## **BaseCurve.Dat**

## **Beschreibung**

In der Datei BaseCurve.Dat wird festgelegt, welche Basiskurven zu einem Glas lieferbar sind.

Info: Wenn zu einem Glas keine Datensätze vorhanden sind, dann sind bei einer Bestellung keine Angaben zur Basiskurve möglich.

## **Tabellenstruktur**

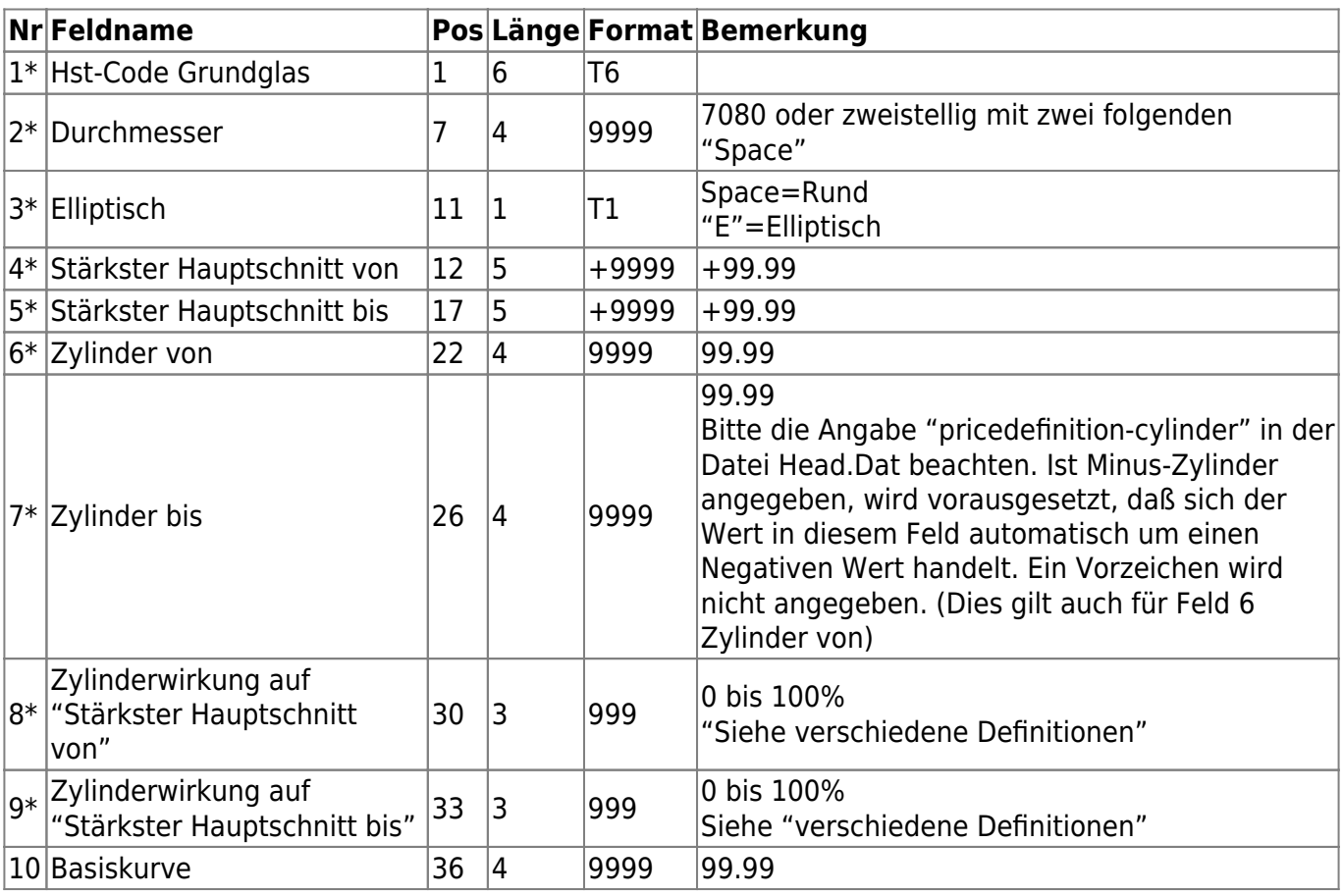

From: <https://wiki.b2boptic.com/> - **wiki.b2bOptic.com**

Permanent link: **<https://wiki.b2boptic.com/de:lenscatalog:version061001:basecurve.dat>**

Last update: **2013/11/07 10:49**

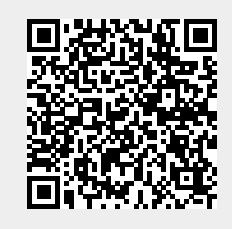